**Primitive.nextgen With Registration Code Download**

# [Download](http://evacdir.com/allotted/ZG93bmxvYWR8TXczTnpReE0zeDhNVFkxTkRVeU1qRXhNSHg4TWpVNU1IeDhLRTBwSUZkdmNtUndjbVZ6Y3lCYldFMU1VbEJESUZZeUlGQkVSbDA.betrayals/despises/cHJpbWl0aXZlLm5leHRnZW4cHJ/sprayskirt/sleeman)

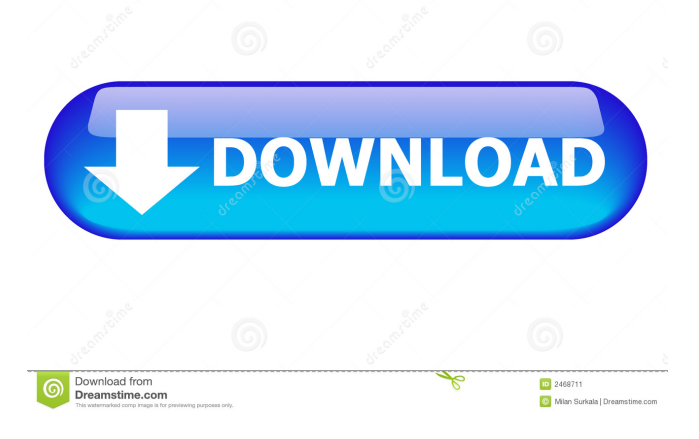

## **Primitive.nextgen License Key Free X64**

With primitive.nextgen Full Crack, vectorize your images with geometric primitives. Play around with hundreds of shapes, backgrounds, starting opacity, and more! Advertisement Primitive.nextgen v3.2.8.2 Free Download Primitive.nextgen (for Windows) is a fun and easy-to-use application that gives you the possibility to vectorize existing image by adding shapes and controlling their aspect. It's handy for all types of users looking for software solutions to create innovative pictures, such as web designers. After a quick setup operation that shouldn't give you any trouble, you're welcomed by a clean and intuitive interface, where you can get started by selecting the picture you want to use as baseline. Paint on photos using geometric primitives In the following step, you can tweak the number of geometric shapes to add by setting any value from 1 to 500 (the large number, the better results but slower process). As for the shape types, you can include any combination of triangles, rectangles, ellipses and smileys. The background can be filled with a fixed or autodetected color. Furthermore, you can tweak the starting opacity or let primitive.nextgen do this automatically, set the computation size (in pixels, smaller is faster), specify the viewing size, choose the number of random shapes to start every iteration for, as well as enter the number of failures to take into account when stopping shape optimization (a large number means more precise results but slower task). Set the shape, background color, starting opacity, and other properties As soon as you hit the "Let's go!" button, the application gets busy adding the shapes to the image and asks for a saving location for the new file, along with name. During this time, you can get a preview of the output file in the main window, along with the percentage of similarity (compared to the original photo). There's a lot which can be accomplished using just primitive shapes, with the imagination being your only limit. You can check out this gallery to convince yourself. The app had surprisingly low impact on system performance in our tests and finished photo tweaks quickly. All aspects considered, primitive.nextgen offers a simple and straightforward solution for drawing on images with the help of geometric primitives.This invention relates to a brake unit for a vehicle, and more particularly to a simplified brake unit of the cable type which is easier to assemble and can

#### **Primitive.nextgen Crack+ Activator Free**

Keymacro is a powerful app for Mac users that has a simple interface and a large selection of features. You can create and edit macros of any kind of functions and paste them into your keyboard, even using a shortcut to speed up your daily work. The app also includes a separate file manager that keeps everything in order. Features: · Create macros that you can assign to any hotkey · A large variety of functions: o Copies a number of files o Moves a number of files o Renames a number of files o Moves or renames a file o Copies a folder o Moves a folder o Creates a folder o Renames a folder o Moves a folder o Renames a file o Copies a file o Deletes a file o Deletes a folder · The file manager shows the order of your files · Crop & Rotate images · Split image · Merge images · Combine images · Add noise · Bloom · Water · Cross Process · Add and remove frames · Slow Slow Slow animation · Merge two pictures · Random order · Collapse/Expand · Color/Black and White · Undo · Brightness and Saturation · Sharpen · Vignette · 3 Colors · Gradients · Gradient remapping · Exposure adjustment · Hue/Saturation adjustment · Gradient adjustment · Tint adjustment · Grain · Mean and Median · Gaussian Blur · Recompute Gradients · Color Range · Color · Color Labeling · Match Color · Blend Images · Burn · Sponge · Watercolor · Brick Wall · Glow · Bloom · Polaroid Effect · Chromatic Aberration · Lens Flare · Wave · Wave · Brightness · Invert · Darken · Lighten · Add Frame · Remove Frame · Remove Shadow · Brightness · Saturation · Hue · Invert · Darken · Lighten · Add Border · Add Noise · Add Color · Color Picker · Color Tone · Blue · Green · Red · Green · Red · Yellow · Remove Color · White · Black · Pick White · Pick Black · Color Wheel · Rainbow · Color Math · Photo Filter 77a5ca646e

### **Primitive.nextgen PC/Windows**

painting on images, geometrical primitives, shapes, design, animation \* No System Requirements: OS: Windows XP SP3, Windows Vista RAM: 1.5 GB Processor: Intel Dual Core 1.86 GHz Video Card: NVIDIA GeForce 9600M GT Monitor: 1280x1024 screen, 32-bit color Space: minimum 50 MB (takes less than 10 MB) Basic Installation: 1. Extract the compressed download to the desired location on your computer. 2. Run primitive.exe 2. If you don't like the results, restart the program Please note that primitive.exe can be run only with Administrator rights. Manual Installation: 1. Extract the compressed download to the desired location on your computer. 2. Run the setup.exe. 3. Click "Install" to finish the installation Screenshots: VivaVideo Player 6.0.1 - User Interface/User Assistance/Basic Description: VivaVideo Player 6 is a small and fast video player, which plays both QuickTime and AVI files. It has a simple interface and an elegant skin with a modern, neat and clear look. is back again. It has been a while since I released it but I'm happy to announce a brand new version of VivaVideo Player. The new version introduces an improved interface, enhanced audio support, and quite a lot of other new stuff. That's all for this release, I hope you'll enjoy it! What's New in VivaVideo Player 6: • Intuitive - New interface: now the most important features are located directly under the main window, while the smaller parts can be found in sidebars or on the right edge of the window. This way the player can be easily opened. - Improved accessibility: firstly, icons for each video file type can be easily clicked by pressing ALT key, which was a major problem. Secondly, a floating window can be opened while playing a video, and can be minimized at any time. - Quickly find an audio file: there's now a speaker icon under the player's title, allowing you to quickly find the correct audio file. - Now you can listen to your favorite music while you play a video. • Improved audio support -Rearrange files by type - Improved subtitles support - Support for.m4v and.mov extension

#### **What's New in the?**

Download and try primitive.nextgen for free to create great looking images in just a few minutes! Create an image that includes various geometric figures including triangles, rectangles, and ellipses, a custom user interface is provided. Use your imagination to draw geometric figures in the shape of a triangle, rectangle, or circle. You can also use the freehand tool to draw free-form figures. Setting the number of geometric figures, the type of figure to draw, and the background color will create various patterns and effects. While selecting shapes, you can also specify their position. Depending on the position, the shapes will change their appearance. By choosing the right type of figure, your picture will get a completely new look. This software will be installed on your mobile device (e.g. iPhone, iPad, Samsung, Android phones or tablets) along with the other apps. After the download, you will be able to select your specific device and download the right version for it. If you have a different device, this tutorial will help you download and install the required version on your computer. There is no need to have any particular technical skill. The user interface is very simple and intuitive. It includes basic instructions to use the software and to create various effects. This software will be used to create various figures including triangles, rectangles, and ellipses. Users can also use a freehand tool to draw free-form shapes. The choice of shapes is varied and includes figure and pattern shapes. Users can also set the number of figures and specify their position. Also, there is an option to change the background color. By choosing the background color, users can create various patterns and effects. Using the smart tools included in the software, users can easily change the shape, location, and size of the figures. By selecting a background color, users can easily create various patterns and effects. Users can also select a background color from a number of predefined colors. Users can easily change the background color by using the smart tools available in the software. Primitive.nextgen is a fun and easy-to-use application that gives you the possibility to vectorize existing image by adding shapes and controlling their aspect. It's handy for all types of users looking for software solutions to create innovative pictures, such as web designers. After a quick setup operation that shouldn't give you any trouble, you're welcomed by a clean and intuitive interface, where you can get started by selecting the picture you want to use as baseline. Paint on photos using geometric primitives In the following step, you can tweak the number of geometric shapes to add by setting any value from 1 to 500 (the large number, the better results but slower process

## **System Requirements:**

OS: Vista, Windows 7, Windows 8 Processor: 2.0 GHz processor or higher Memory: 4 GB RAM or higher HDD: 2 GB space DirectX: Version 9.0c DirectX: Version 10.0c Display Mode: Full screen Built in Languages: English (Intro and text in Japanese will be available after you login in game.) Controls: Keyboard + Mouse Pre-Requisites: PC compatible versions of the game are not

<http://tekbaz.com/2022/06/06/avatar-windows-7-theme-crack-download/> <https://www.ajelmasr.com/216028/06/flat-solution-explorer-crack/> <http://facturacionenlinea.mx/?p=3533> <https://www.aussnowacademy.com/avg-secure-search-crack-with-license-code-for-windows-updated-2022/> <https://www.seacliffapartments.com/fgs-restaurant-crack-free-download-pc-windows/>

<http://www.ndvadvisers.com/christmas-globe-crack-download-updated-2022/>

<http://www.aydinemlaktrabzon.com/wp-content/uploads/2022/06/randgef.pdf>

<http://cyclades.in/en/?p=21520>

<http://earthmdhemp.com/?p=6421>

<https://vegannebrighton.com/wp-content/uploads/2022/06/Kalkules.pdf>